# **NSS Connecting to Wifi**

### CONNECT TO SD36

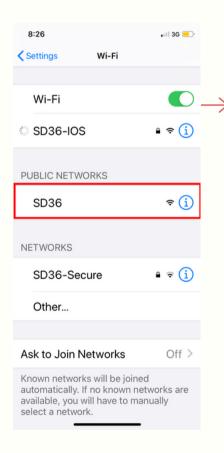

OPEN SAFARI OR CHROME

GO TO:

SURREYSCHOOLS.CA

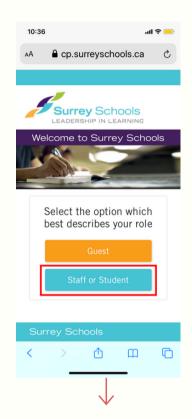

SELECT STUDENT
ENTER YOUR
COMPUTER LOGIN
DETAILS

# YOU MAY GET AN ERROR CLICK ON SHOW DETAILS

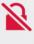

#### This Connection Is Not Private

This website may be impersonating "www.surreyschools.ca" to steal your personal or financial information. You should go back to the previous page.

**Show Details** 

Go Back

#### **CLICK ON VISIT THIS WEBSITE**

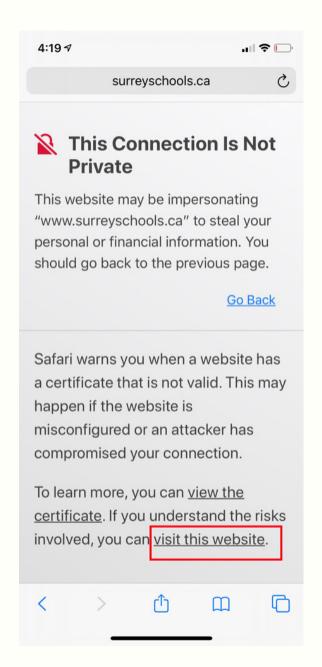